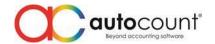

## **Release Note 2.0.6.110**

This version of AutoCount Accounting will upgrade your database version to 2.1.13.

## **Bug Fixes:**

| ID   | Description                                                                                         |
|------|----------------------------------------------------------------------------------------------------|
| 1420 | Fix AR/AP DN and CN when tick is Debit/Credit Journal, default journal type change to GENERAL.      |
| 2493 | Fix barcode error on partial matching.                                                              |
| 2632 | Fix Filter by Account still able to access filtered account thru Bank Recon.                        |
| 2684 | Fix Debit Note with services tax (SV-6) not showing at Supply Listing by Tax Code in SST Processor. |
| 2698 | Fix Trial Balance Report format "Current Balance with Balance B/F" for Debtor & Creditor show       |
|      | wrong value for Balance B/F and YTD column.                                                         |
| 2711 | Fix Consignment Movement report to show incorrect Return quantity if use Merge Detail Item to       |
|      | transfer to Consignment Return.                                                                     |
| 2713 | Fix Outstanding Consignment Detail Listing inquiry error if drag out Branch Code / Branch Name.     |
| 2716 | Fix error when CN full transfer from invoice with total discount.                                   |
| 2717 | Fix Stock Inquiry prompt access right dialog when user no access right on show Customer Price       |
|      | History / Supplier Price History.                                                                   |
| 2736 | Fix Multi-UOM Item unable to select all serial number when transfer.                                |
| 2739 | Fix AP Deposit show duplicate records when have multiple refund.                                    |
| 2761 | Fix Gift Rule journal account become empty after Rebuild.                                           |

## **Enhancement**

| ID   | Description                                                                              |
|------|------------------------------------------------------------------------------------------|
| 1137 | Add Access Right "Edit Unit Cost" for Sales Credit Note.                                 |
| 1298 | Add prompt warning if Database size almost reach SQL Express size limit.                 |
| 1866 | Add function to inactive whole recurrence.                                               |
| 2171 | Add audit trail record for direct edit from AR AP on Sales / Purchase transactions.      |
| 2364 | Add Stock Assembly Order transfer from Sales Order transfer form to add in Delivery Date |
|      | column.                                                                                  |
| 2489 | Add option to calculate Multi-Pricing in Item Maintenance.                               |
| 2504 | Add default Tariff Code in Account Maintenance.                                          |
| 2549 | Add A/R Outstanding Payment Collection function for SST.                                 |
| 2549 | Add Tax Payment Collection Report.                                                       |
| 2633 | Add export to excel function in SST Processor Payment Collection grid.                   |
| 2646 | Add SST on Payment function in SST Processor.                                            |
| 2647 | Add Final GST Return function under GST Processor.                                       |

Prepared by Jae Sen

Last Modified 22<sup>nd</sup> December 2018